## **Amwager Dutching Guide**

Dutching allows a player to create a bet built from multiple individual wagers, with the aim being to achieve the same payout no matter what selected runner comes in. This gives players a powerful tool to spread their stake across multiple runners, gaining the same payout if any selection comes in. The Amwager dutching calculator lets you achieve this in two ways, by choosing your desired total stake amount or choosing the desired payout amount.

You can dutch on any WIN, EXA, QNL or DBL pool that has odds by clicking on the "Dutch" button on the strategy bar. If there are no odds available, the dutch button will be disabled.

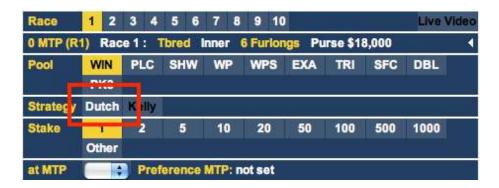

When selecting the Dutch wagerpad, two new options will appear on the strategy bar. You can select to dutch by Total Cost or Total Payout by clicking on the corresponding button.

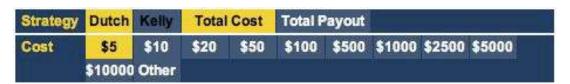

A key concept when dutching is return on investment. On amwager, the given ROI is based on the worse outcome of your dutch bet with your total stake subtracted.

Total stake: \$20

Runner 2 - \$3 at 9 (\$30.3) Runner 5 - \$8 at 3 (\$33.6) Runner 7 - \$9 at 5/2 (\$35.1)

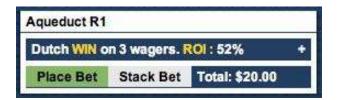

Given these odds, the ROI has been calculated as 52%. Thats the worst outcome (\$30.3) minus the stake (\$20) giving a  $\sim \$10$  dollar profit on \$20. This information can be viewed while creating the bet by clicking on the + 'ticket view' box. In the pop out dutch bet viewer, the ROI range is displayed. The minimum (or worst case) ROI is on the left under "Current ROI" with the best outcome on the right.

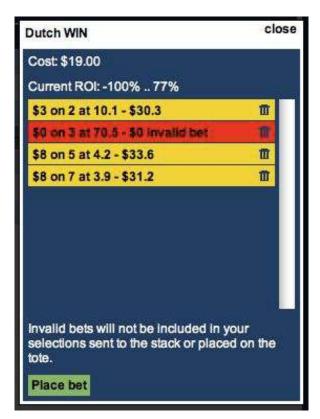

You can also remove individual wagers from this view by clicking on the trash can. Invalid wagers, such as those whose stake does not meet the pool minimum stake rules will be displayed in red.

#### **Active bets**

Failed dutch bets are displayed in red, if a dutch bet has one or more failed bets along with successful wagers, a yellow warning triangle will be displayed on the bet. Dutch bets with all failed or all cancelled wagers can be deleted from the active stack by clicking the trash can.

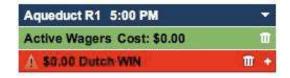

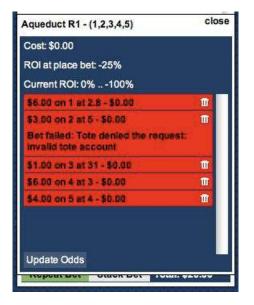

To view the pop out viewer, you can click on the + button on the dutch bet. In this view you can view current ROI, ROI at place bet, your individual wagers and the status of those wagers. For example, if i had a failed dutch bet i could click on the +, then click on the individual wagers to determine what went wrong with my bet.

One a dutch bet is placed successfully you can view the current ROI, ROI at place bet and individual wager's odds / payouts in the pop out viewer. ROI at place bet lets you compare the ROI when you placed the wager, to the current ROI or the final ROI in closed bets.

You can cancel individual wagers by clicking on the trash can, cancelled wagers are displayed with a cancelled graphic as per cancelled wagers in the betstag.

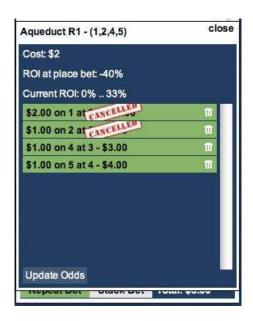

# **Canceling Dutch Wagers**

To cancel an entire dutch wager you must cancel all of the individual wagers first. Once all wagers have been canceled, the dutch wager will display as cancelled and can be deleted from the active stack.

#### Stacked bets

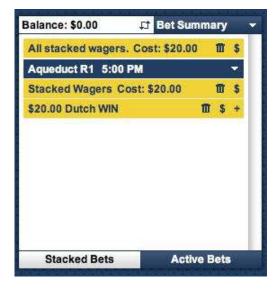

Stacked dutch wagers are displayed in the Stacked betstaq in yellow. Stacked dutch bets have the following buttons:

Trash can - delete this dutch wager \$ - send this dutch wager to the tote

+ - View details of dutch wager

By clicking on the "All stack wagers" trash can or dollar sign you can send all of your stacked wagers to the tote (both individual and dutch wagers). "Stacked Wagers" allows you to send or delete all your stacked wagers on the corresponding race. Clicking on the plus opens the pop out viewer. From this view, you can delete individual wagers of your stacked dutch bet and view the current ROI range.

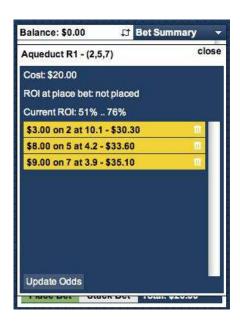

#### **Closed bets**

Closed dutch bets will display a red minus sign if the actual ROI was less than 0 and a green plus sign is the actual ROI is greater than 0.

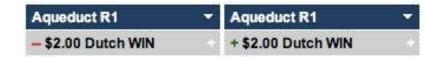

On clicking the + button, you can view the final ROI and any payouts.

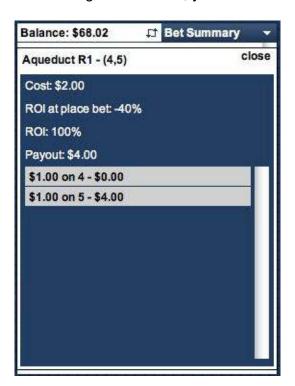

# **Wagering**

Amwager offers three separate 'wagerpads' for building dutch bets, one for WIN dutching, one for EXA / QNL dutching and another for DBL dutching.

#### **Invalid Bets**

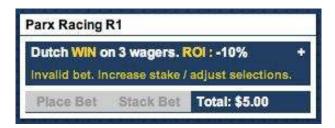

If the system is unable to split you stake across your selected runners, an error will flash up in the ticket view box. In order to place this dutch bet, you need to increase your total stake amount or adjust your selections.

### WIN

To build dutch WIN bets, simply select the runners you wish to include. The system will then automatically split your selected stake between your runners.

| Runner            |     | Ť  |     | \$1 Pays | Stake | Payout |
|-------------------|-----|----|-----|----------|-------|--------|
| Secret Laughter   | -   | 1  |     | -        |       |        |
| Galicista (ARG)   | 1/2 | 2  | 2   | 1.5      | \$3   | \$4.5  |
| De Danann         | 9/2 | 3  |     | 5.9      |       |        |
| Absolute Bearing  | 5   | 4  | 4   | 6.4      | \$1   | \$6.4  |
| Brazilian Bliss   | 16  | 5  |     | 17.3     |       |        |
| Picture Trail     | 5   | 6  | 6   | 6.1      | \$1   | \$6.1  |
| Clear all runners |     | 30 | All | 8        |       |        |

#### EXA / QNL

| Runner            | <b>*</b> | 1st | 2nd | \$1 Pays |      |
|-------------------|----------|-----|-----|----------|------|
| Secret Laughter   | - 1      | 1   |     |          | 40   |
| Galicista (ARG)   | 1/2      | 2   | 2   |          | 1.5  |
| De Danann         | 9/2      | 3   |     | 3        | 5.9  |
| Absolute Bearing  | 5        | 4   | 4   |          | 6.4  |
| Brazilian Bliss   | 16       | 5   |     | 5        | 17.3 |
| Picture Trail     | 5        | 6   |     |          | 6.1  |
| Clear all runners |          |     | All | All      |      |
| Swap Leg 1/2      |          |     | >   |          |      |

To build EXA / QNL bets, select the runners you wish to be included in your dutch bet. The system will automatically include all combinations of the given runners. For example, given i have selected 2,4/3,5 (as above) and a stake of \$50 my dutch wager would be:

| Cost: \$50.00             |   |
|---------------------------|---|
| Current ROI: 142% 180%    |   |
| \$31 on 2/3 at 4 - \$124  | O |
| \$11 on 2/5 at 11 - \$121 | W |
| \$4 on 4/3 at 33 - \$132  | O |
| \$4 on 4/5 at 35 - \$140  | m |

The system has given me every combination with 2,4/3,5. If you wanted to remove a combination, you can delete it from the pop out viewer by clicking on the trash can.

Due to the amount of combinations involved in EXA / QNL dutch bets, the system will allow bets to be placed that contain invalid wagers. When dealing with a large number of combinations, please check the pop out viewer before placing your wager.

### **DBL**

The daily double wagerpad works much in the same way as the EXA / QNL in that the system will include every combination of your given selections. The only difference being that you're betting across two races rather than one.

| Runner            |     | R1 | R1  | R2  |
|-------------------|-----|----|-----|-----|
| Secret Laughter   | -   | 1  |     | 1   |
| Galicista (ARG)   | 1/2 | 2  | 2   |     |
| De Danann         | 9/2 | 3  |     | 3   |
| Absolute Bearing  | 5   | 4  |     |     |
| Brazilian Bliss   | 16  | 5  |     | 5   |
| Picture Trail     | 5   | 6  |     |     |
| Clear all runners |     |    | Ali | All |

So in the above example, the system will include the following combinations.

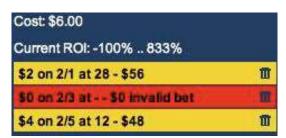

#### **Dutch statements**

Amwager provides a specialized account statement system, giving players the tools to review their dutch wagers as both individual wagers (Statement) and as combined dutch wagers (Dutch).

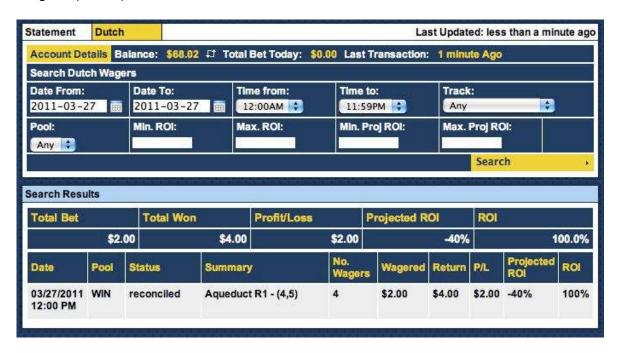

Dutch bets can be searched using the standard parameters such as date, track and pool but also by min / max ROI and projected ROI. Projected ROI is the value recorded when the dutch bet was placed on the tote. ROI is the final return on investment once all the individual wagers have been reconciled.

In the dutch search results you can view all the information about your dutch wagers. The first panel in "Search Results" displays the following based on the given search parameters:

Total Bet - total amount wagered on all dutch wagers matching criteria

Total Won - total amount won on all dutch wagers matching criteria

Profit / Loss - a positive / negative value showing profit or loss on all dutch wagers
matching criteria

Projected ROI - an average value across all dutch wagers matching the search criteria ROI - an average value across all dutch wagers matching the search criteria